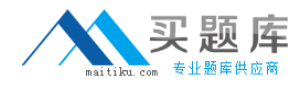

**IBM COG-300**

# **COG-300 IBM Cognos TM1 Analyst Practice Test**

**Version 1.1**

[http://www.maitiku.com QQ:860424807](http://www.maitiku.com)

# **QUESTION NO: 1**

Why would an analyst create a subset?

- A. To quickly see the top level elements.
- B. To quickly see the top 5 values in a cube.
- C. To change the dimension order.
- D. To change the cube structure.

## **Answer: A**

## **QUESTION NO: 2**

When reviewing data that will be uploaded into a cube, the rows and columns are static. Which of the following would an analyst use?

- A. Dynamic Slice
- B. Cube View
- C. Active Form
- D. Classic Slice

## **Answer: D**

#### **QUESTION NO: 3**

Which worksheet function enables the end user to create their own subsets from the title dimensions?

- A. DNEXT
- B. VIEW
- C. DFIRST
- D. SUBNM

## **Answer: D**

#### **QUESTION NO: 4**

Why would an analyst create a snapshot of a cube?

- A. To access data with the In-spreadsheet browser.
- B. To access data without access to a TM1 server.
- C. To access data on a TM1 server.